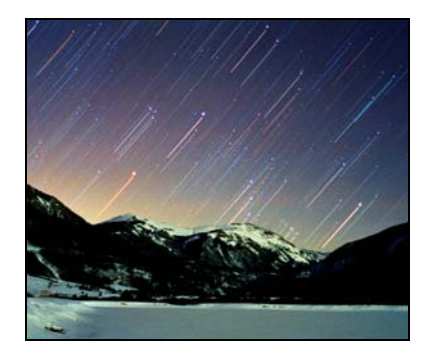

# praktikum

# **Zhotovení mapky Plejád**

Mapy hvězdné oblohy jsou nepostradatelnou pomůckou pro každého astronoma. Používáme je – a někdy také vytváříme. Není nijak obtížné nakreslit mapu malé části hvězdné oblohy, známe-li souřadnice a jasnosti hvězd (případně dalších objektů). Jestliže však počet zakreslovaných hvězd přesahuje několik stovek, jde o práci zdlouhavou a úmornou. Během celé práce je přitom třeba dodržet předem stanovený standard přesnosti. Není divu, že precizních map (atlasů) hvězdné oblohy je nevelký počet. Ke špičkovým dílům z tohoto oboru patří světoznámé atlasy Antonína Bečváře (*Atlas Coeli*, *Atlas Borealis*, *Atlas Eclipticalis* a *Atlas Australis* – viz následující ukázka z *Atlasu Eclipticalis*).

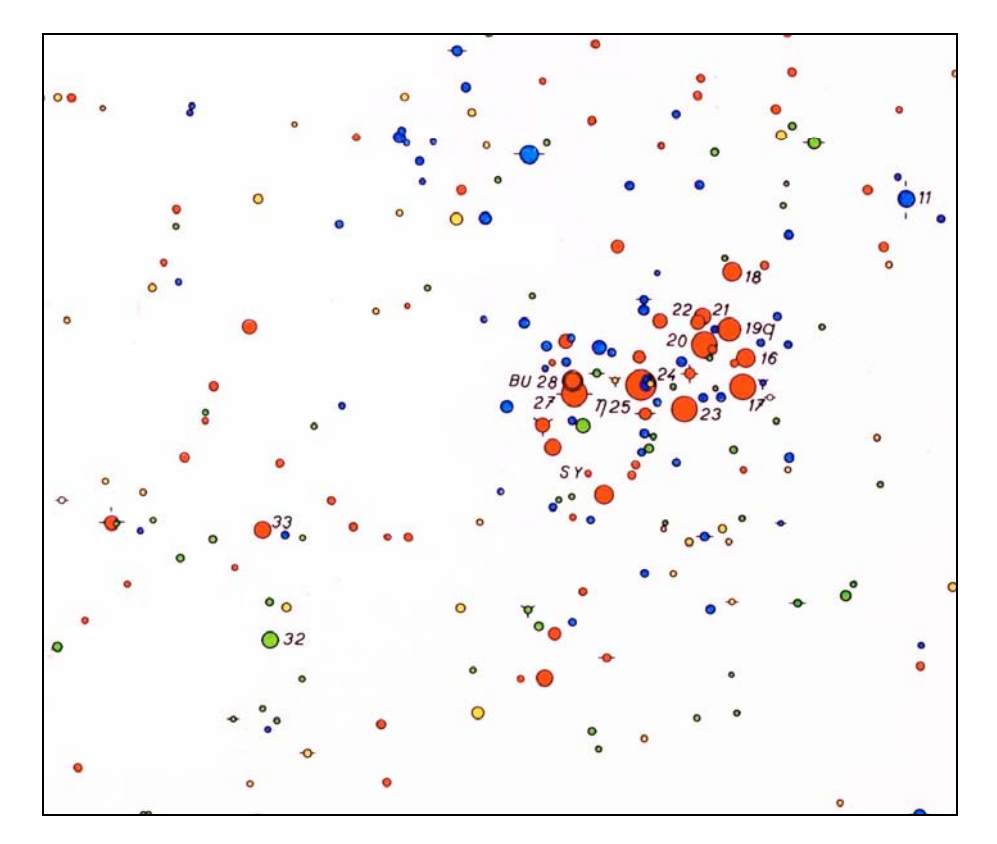

V současnosti se rozsáhlejší mapy kreslí pomocí počítače. To však nezbavuje autora povinnosti navrhnout koncepci map či celého atlasu, promyslet, jak budou velikosti kotoučků hvězd odstupňované podle jasností, aby pohled na mapu co nejlépe odpovídal skutečnému pohledu na noční oblohu, jak budou vyřešeny případy hvězd, které jsou téměř v tomtéž směru od nás apod. (takových problémů je celá řada a zkušený autor map je pozná až praxí). Tak jako je vhodné, aby se budoucí výrobce obuvi pokusil nějakou botu "ušít" sám, i když pak se budou boty vyrábět strojově, je nanejvýš užitečné, aby se každý adept pokusil o sestavení mapky malé části hvězdné oblohy ručně, i když v další praxi přenechá nudnou kreslicí práci počítači a nějakému grafickému zařízení.

Našim úkolem je nakreslit mapku otevřené hvězdokupy M 45 (Plejády).

## **Pracovní postup**

V tabulce 1 jsou vypsány všechny hvězdy jasnější než 7,0 mag, nacházející se v oblasti Plejád. Souřadnice (rektascenze α a deklinace δ) se vztahují k epoše 2000. Jejich polohy zakreslete do obr. 2. Doporučený postup:

1. Stanovte rozsah kreslené oblasti v rektascenzi α a deklinaci δ; je třeba zakreslit všechny hvězdy z ta-bulky [1](#page-1-0) a dodržet stejná měřítka v obou osách ( $1^h = 15^{\circ}$ )<sup>1</sup>). Rektascenze narůstá směrem doleva. (Výsledky poznačte do připravených řádků pod tabulkou 1.)

2. Zobrazujeme jen malou část hvězdné oblohy nedaleko světového rovníku a proto jsme zvolili pravoúhlou soustavu souřadnic pro rektascenzi a deklinaci. Počátek soustavy položte do levého spodního rohu obrázku 2. Označte, jakých souřadnic nabývají rohové body obr. 2. Pro každou hvězdu pak vypočítejte pravoúhlé souřadnice *x*, *y* s přesností na desetinu milimetru a výsledky zapisujte do tabulky 1.

3. Je třeba sestavit vhodnou škálu velikostí kotoučků hvězd na mapce. Jak plyne z praxe, je vhodné, když rozdíly ve velikostech kotoučků hvězd jsou *větší* u hvězd *málo jasných* než u hvězd jasných. Kdybychom zachovávali stejný poměr průměrů nebo ploch kotoučků u hvězd lišících se např. o 1 magnitudu jak u hvězd slabých, tak i jasných, byly by kotoučky jasných hvězd příliš veliké a rušilo by to.

Na obr. 1 je graficky znázorněn doporučený poměr velikostí kotoučků. Číslo na svislé ose udává průměr kotoučku hvězdy vyjádřený v jednotkách průměru nejmenšího kotoučku. Na vodorovné ose je uvedeno, o kolik magnitud je hvězda jasnější než nejslabší zakreslovaná hvězda. Tak např. hvězda o 2,0 magnitudy jasnější bude mít průměr kotoučku 3,3krát větší. Nejmenší průměr kotoučku doporučujeme zvolit v intervalu 1,0 až 1,5 mm.

Škála velikostí kotoučků hvězd bude odstupňována po půl magnitudě. Do tabulky 2 zapište průměry jednotlivých kotoučků (odvozené z obr. 1) – zaokrouhlete je na desetinu milimetru. Příklad: průměr kotoučku č. 1 zvolíme 1,5 mm. Hvězdy s kotoučkem č. 5 jsou o 2 magnitudy jasnější než s kotoučkem č. 1. Z obr. 1 plyne, že pro hvězdy s rozdílem jasností odpovídajícím 2 magnitudám je doporučený poměr průměrů 3,3. Průměr kotoučku č. 5 je tedy  $1,5 \cdot 3,3 = 5,0$  mm.

Ověřte si, že poměr průměrů (a ovšem i ploch) kotoučků hvězd lišících se o 1 magnitudu je jiný u hvězd slabých a jasných.

4. V tabulce 1 doplňte pořadová čísla kotoučků hvězd podle jejich hvězdné velikosti (použijte údaje z tabulky 2).

5. Polohu každé hvězdy (v pravoúhlých souřadnicích *x*, *y*) zakreslete do obrázku 1 (na milimetrový papír). Použijte přitom ostrou tvrdou tužku (tvrdost 3H až 5H), snažte se dosáhnout přesnosti zákresu 0,1 až 0,2 mm. Hvězdu zakreslete jako křížek, u něhož uvedete pořadové číslo kotoučku. U hvězd ležících těsně u sebe často nelze vykreslit křížek celý. Zakreslete proto jen část křížku a dbejte na to, aby se nezaměnila pořadová čísla kotoučků (jsou-li různá). U proměnných hvězd uveďte pořadová čísla kotoučků odpovídající hvězdným

<span id="page-1-0"></span><sup>&</sup>lt;sup>1</sup>) Použijeme nejjednodušší možné zobrazení – pravoúhlé se stejným měřítkem v obou osách. V případě Plejád je to zcela rozumná volba.

velikostem v maximu a minimu jasnosti, hvězdu označte písmenem V (viz příklad). Zákresy poloh ještě jednou zkontrolujte (nejčastější chyba: křížek je zakreslen o 1 cm vedle).

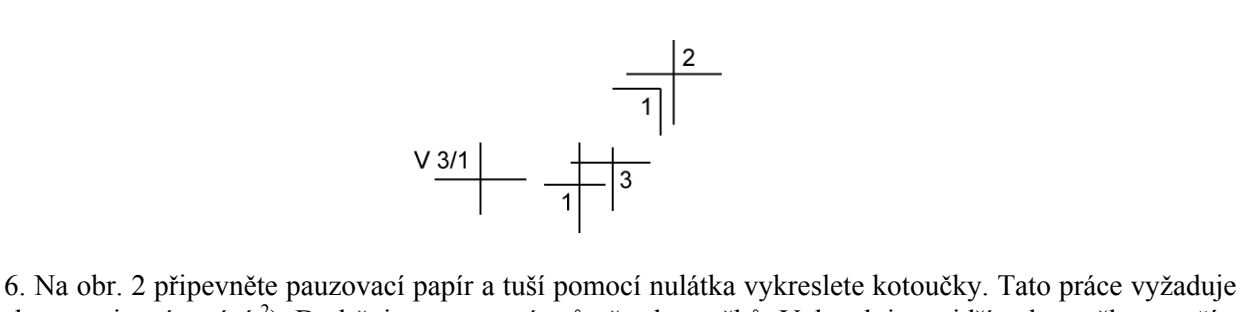

nemalou praxi v rýsování [2](#page-2-0) ). Dodržujte stanovené průměry kotoučků. Vykreslujte nejdříve kotoučky *menší* a postupně přecházejte k větším. Kotoučky hvězd, které by se překrývaly, nekreslete celé (při zákresu zvolte vhodný způsob oddělení – podle některého hvězdného atlasu či mapy).

7. Výslednou mapku doplňte označením nejjasnějších hvězd a zkontrolujte například s fotografií nebo kvalitní mapou Plejád.

### *Vstupní data, výsledky:*

 $\overline{a}$ 

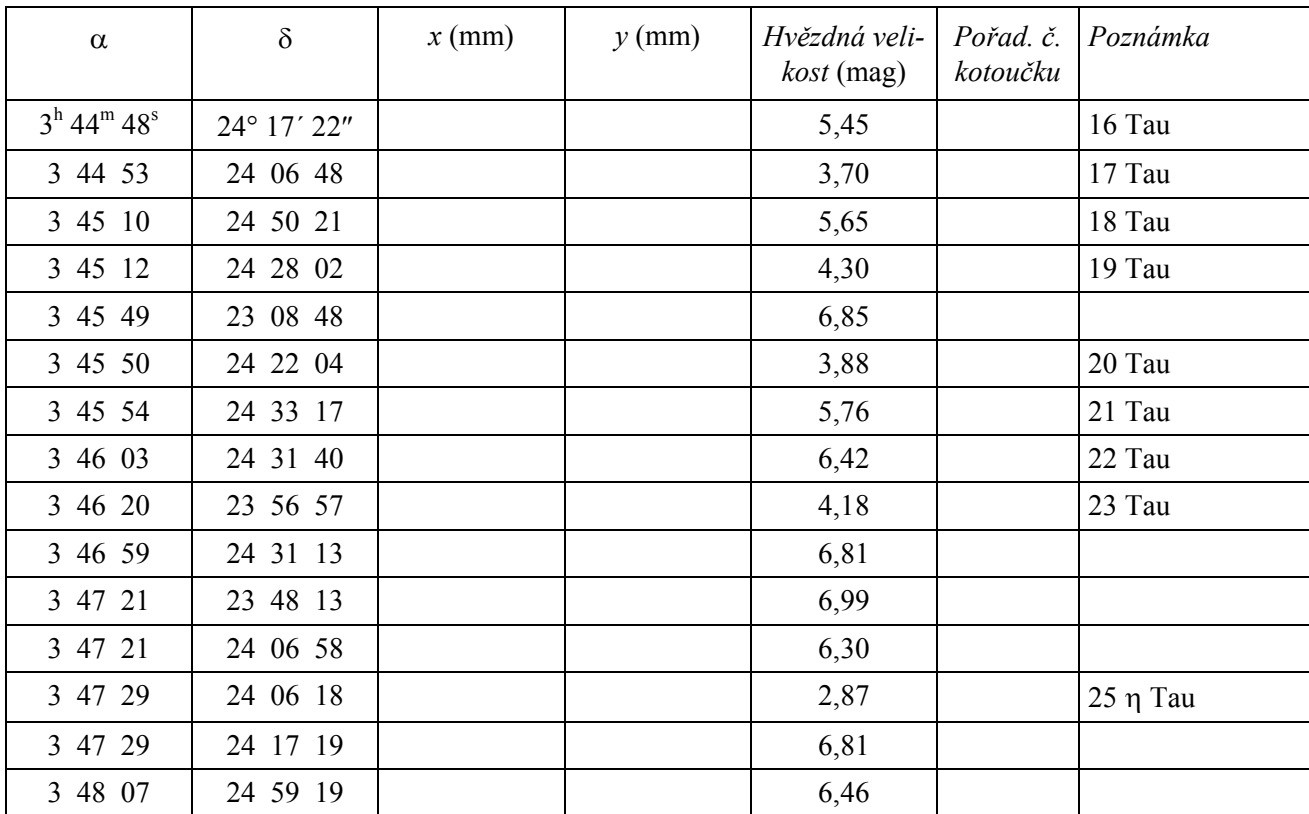

#### **Tabulka 1. Hvězdy v Plejádách.**

<span id="page-2-0"></span><sup>&</sup>lt;sup>2</sup>) Pokud ji nemáte, pak bohužel mapku nenakreslíte. Lepší je však přerušit práci v tomto okamžiku než se donekonečna potýkat s kaňkami tuže a jinými záludnostmi rýsování – kreslení mapy hvězdné oblohy určitě není nejlepší prostředek, jak se naučit preciznímu rýsování tuží.

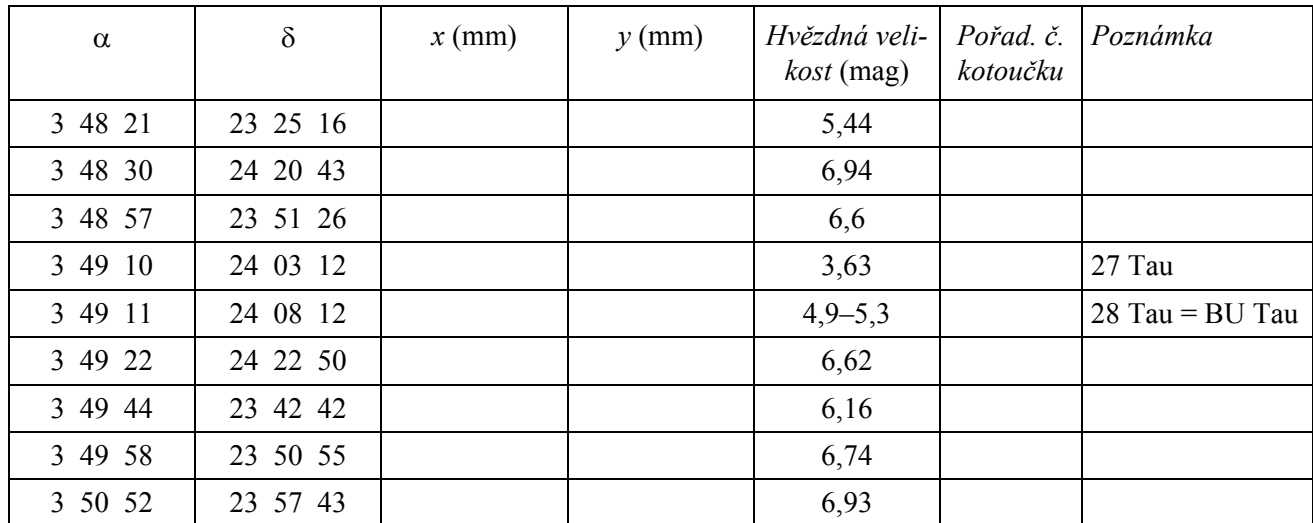

 $\alpha_{\text{začátku}} = \underline{\hspace{1cm}}^{\text{h}} \underline{\hspace{1cm}}^{\text{m}} = \underline{\hspace{1cm}}^{\text{o}}; \ \alpha_{\text{konce}} = \underline{\hspace{1cm}}^{\text{h}} \underline{\hspace{1cm}}^{\text{m}} = \underline{\hspace{1cm}}^{\text{o}};$ rozdíl  $\alpha_{\text{konce}} - \alpha_{\text{začátku}} = \_\_\_\_\_\_\_\_\$  mm;

 $\delta_{\text{začátku}} = \underline{\hspace{1cm}}^{\circ}; \delta_{\text{konce}} = \underline{\hspace{1cm}}^{\circ};$ rozdíl  $\delta_{\text{konce}} - \delta_{\text{začátku}} = \_\_\_\_\_\_\_\$  mm.

| Pořadové číslo<br>kotoučku | Hvězdná velikost<br>(mag) | Průměr<br>(mm) |
|----------------------------|---------------------------|----------------|
| 1                          | $6,76 - 7,25$             |                |
| 2                          | $6,26-6,75$               |                |
| 3                          | $5,76-6,25$               |                |
| 4                          | $5,26 - 5,75$             |                |
| 5                          | $4,76 - 5,25$             |                |
| 6                          | $4,26 - 4,75$             |                |
| 7                          | $3,76 - 4,25$             |                |
| 8                          | $3,26 - 3,75$             |                |
| q                          | $2,76 - 3,25$             |                |

**Tabulka 2. Průměry kotoučků hvězd.**

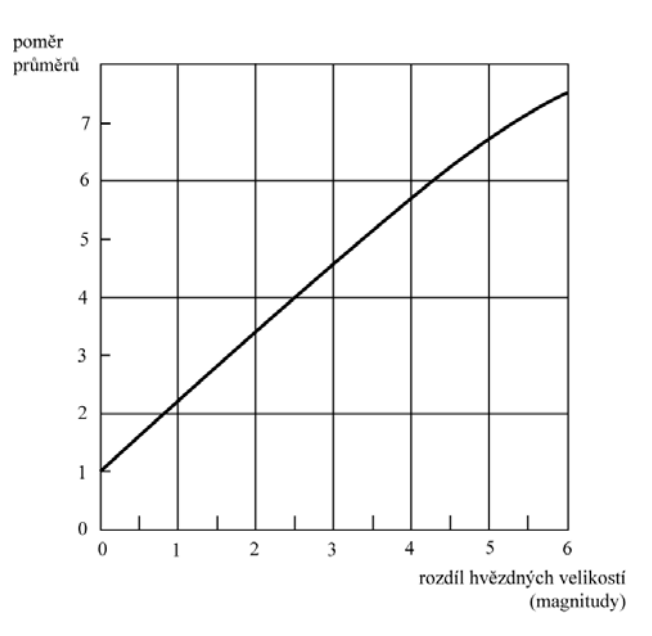

Obr. 1. K odvození průměru kotoučku hvězdy

Obr. 2. Mapka Plejád (sem vlepte podklady pro mapku nakreslené na milimetrovém papíru a případně přiložte pauzovací papír s vykreslenou mapkou Plejád)